# МИНИСТЕРСТВО НАУКИ И ВЫСШЕГО ОБРАЗОВАНИЯ РОССИЙСКОЙ ФЕДЕРАЦИИ Федеральное государственное бюджетное образовательное учреждение высшего образования «КУБАНСКИЙ ГОСУДАРСТВЕННЫЙ УНИВЕРСИТЕТ» Факультет компьютерных технологий и прикладной математики

ТВЕРЖДАЮ: рректор по учебной работе, **ажеству образования - первый DEKTOD** Т.А. Хагуров  $nodnuci$ «28» мая 2021 г.

# РАБОЧАЯ ПРОГРАММА ДИСЦИПЛИНЫ Б1.В.ДВ.01.01 «НОВЫЕ ИНФОРМАЦИОННЫЕ ТЕХНОЛОГИИ В МАРКЕТИНГЕ»

Направление подготовки 09.03.03 Прикладная информатика

Профиль Прикладная информатика в экономике

Программа подготовки Академическая

Форма обучения – Очная

Квалификация выпускника – Бакалавр

Краснодар 2021

Рабочая программа дисциплины «Новые информационные технологии в маркетинге» составлена в соответствии с Федеральным государственным образовательным стандартом высшего образования (ФГОС ВО) по направлению подготовки 09.03.03 Прикладная информатика, профиль «Прикладная информатика в экономике»

Программу составил(и):

С.В. Юнов, профессор, д.п.н., к. ф. – м. н., профессор  $\frac{1}{\pi}$ 

Рабочая программа дисциплины «Новые информационные технологии в маркетинге» утверждена на заседании кафедры прикладной математики протокол № 10 «20» мая 2021г.

Заведующий кафедрой Уртенов М.Х.

подпись

Рабочая программа обсуждена на заседании кафедры прикладной математики протокол № 10 «20» мая 2021г.

Заведующий кафедрой Уртенов М.Х.  $\int \sqrt{M}$ подпись

Утверждена на заседании учебно-методической комиссии факультета компьютерных технологий и прикладной математики протокол № 1 от «21» мая 2021г.

Председатель УМК факультета компьютерных технологий и прикладной математики к.э.н., доцент Коваленко А.В..

полпись

Рецензенты:

Шапошникова Татьяна Леонидовна.

Доктор педагогических наук, кандидат физико-математических наук, профессор. Почетный работник высшего профессионального образования РФ. Директор института фундаментальных наук (ИФН) ФГБОУ ВО «КубГТУ».

Марков Виталий Николаевич.

Доктор технических наук. Профессор кафедры информационных систем и программирования института компьютерных систем и информационной безопасности (ИКСиИБ) ФГБОУ ВО «КубГТУ».

### 1. Цели и задачи учебной дисциплины

1.1 Цели изучения дисциплины определены ФГОС ВО и соотнесены с общими целями ООП ВО по направлению подготовки 09.03.03 Прикладная информатика, в рамках которой преподается дисциплина.

Целью освоения учебной дисциплины «Новые информационные технологии в маркетинге» является развитие общекультурных и профессиональных компетенций при освоении компьютерных технологий решения задач маркетинга.

### 1.2 Задачи дисциплины:

• актуализация и развитие знаний в области маркетинговой деятельности;

• актуализация и развитие знаний в области компьютерных технологий, применяемых для автоматизации маркетинговой деятельности;

• получение навыков разработки компьютерных информационных моделей для принятия управленческих решений в сфере маркетинга;

• развитие навыков анализа и оценки компьютерных информационных моделей для различных аспектов маркетинговой деятельности.

### 1.3 Место учебной дисциплины в структуре ООП ВО

Дисциплина «Новые информационные технологии в маркетинге» относится к вариативной части Блока 1 «Дисциплины (модули)» учебного плана.

Данная дисциплина тесно связана с дисциплинами: «Пакеты прикладных программ», «Язык программирования С++». Она направлена на формирование знаний и умений обучающихся разрабатывать ролевые информационные компьютерные модели в маркетинге.

Для изучения дисциплины студент должен владеть знаниями, умениями и навыками в области компьютерного информационного моделирования.

Знания, получаемые при изучении дисциплины «Новые информационные технологии в маркетинге» используются при подготовке курсовых и выпускных квалификационных работ.

Изучение данной дисциплины базируется на экономико-математической подготовке студентов, полученной при прохождении ООП бакалавриата, а также на знаниях, полученных в рамках дисциплин математического и экономического, естественнонаучного цикла ООП бакалавриата.

1.4 Перечень планируемых результатов обучения по дисциплине, соотнесенных с планируемыми результатами освоения образовательной программы

Изучение данной учебной дисциплины направлено на формирование у обучающихся

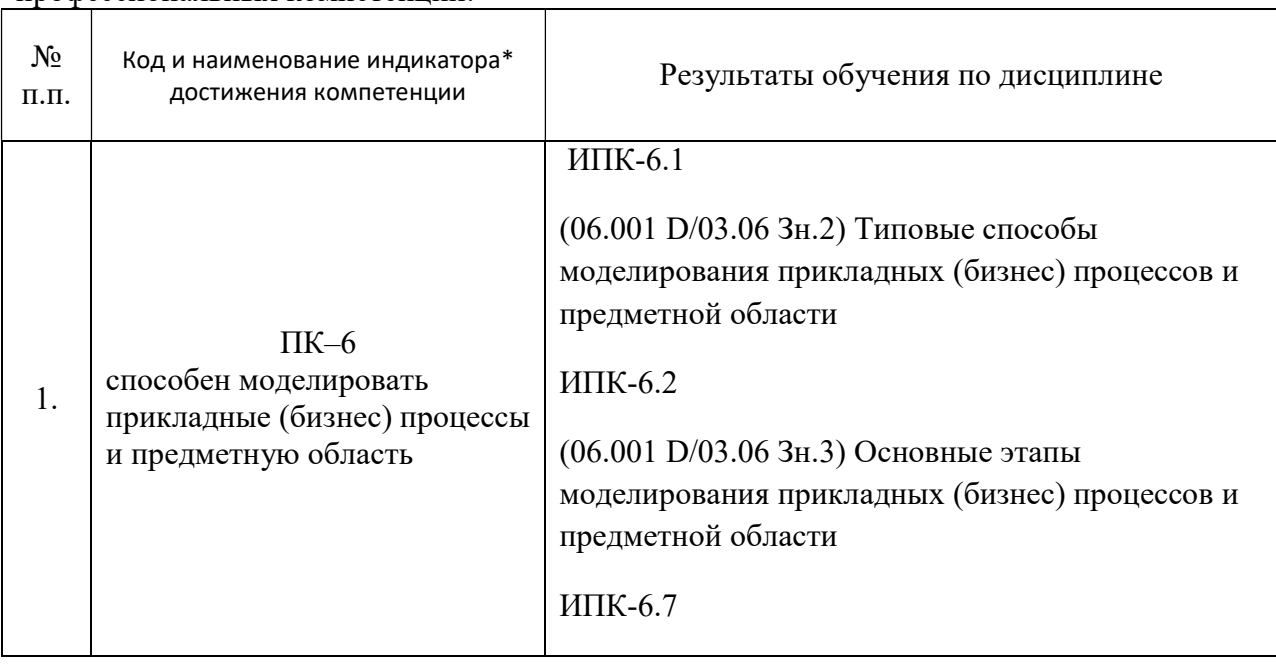

профессиональных компетенций:

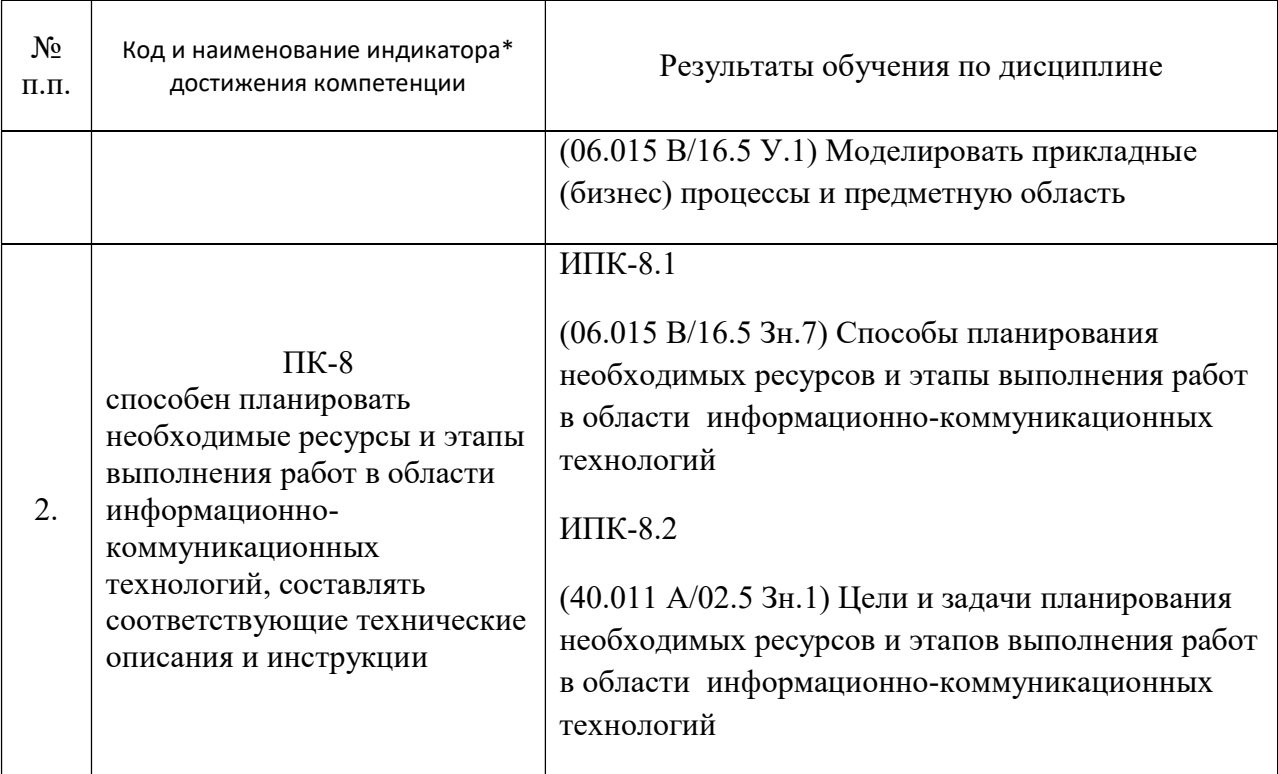

\*Вид индекса индикатора соответствует учебному плану.

# 2. Структура и содержание дисциплины

# 2.1 Распределение трудоемкости дисциплины по видам работ

Общая трудоёмкость дисциплины составляет 4 зач.ед. (144 часа), их распределение по видам работ представлено в таблице

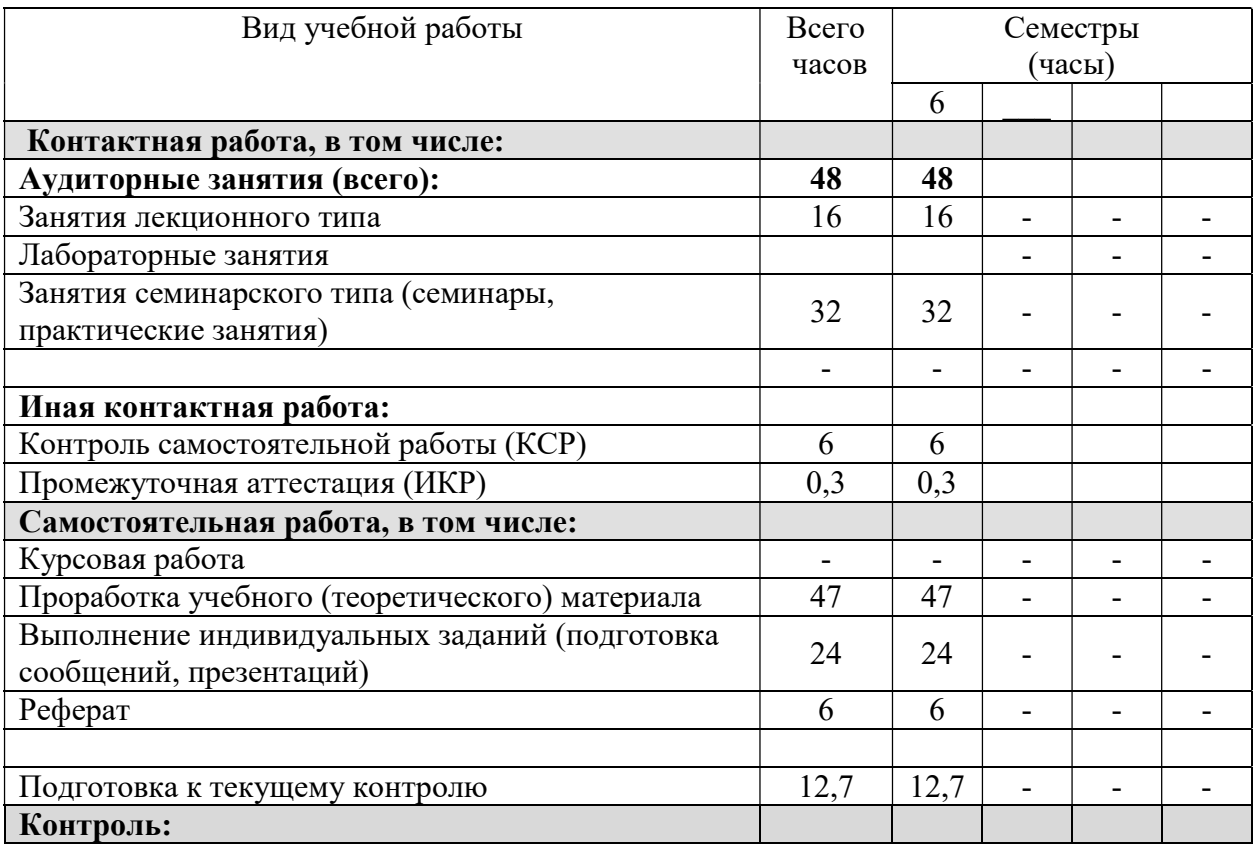

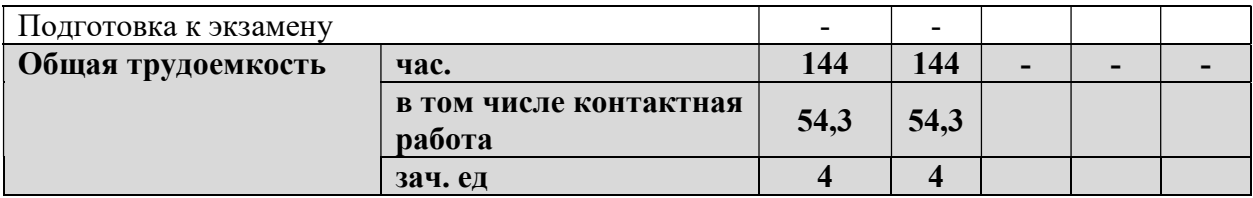

# 2.2 Содержание дисциплины

Распределение видов учебной работы и их трудоемкости по разделам дисциплины. Разделы дисциплины, изучаемые в 6 семестре (очная форма обучения).

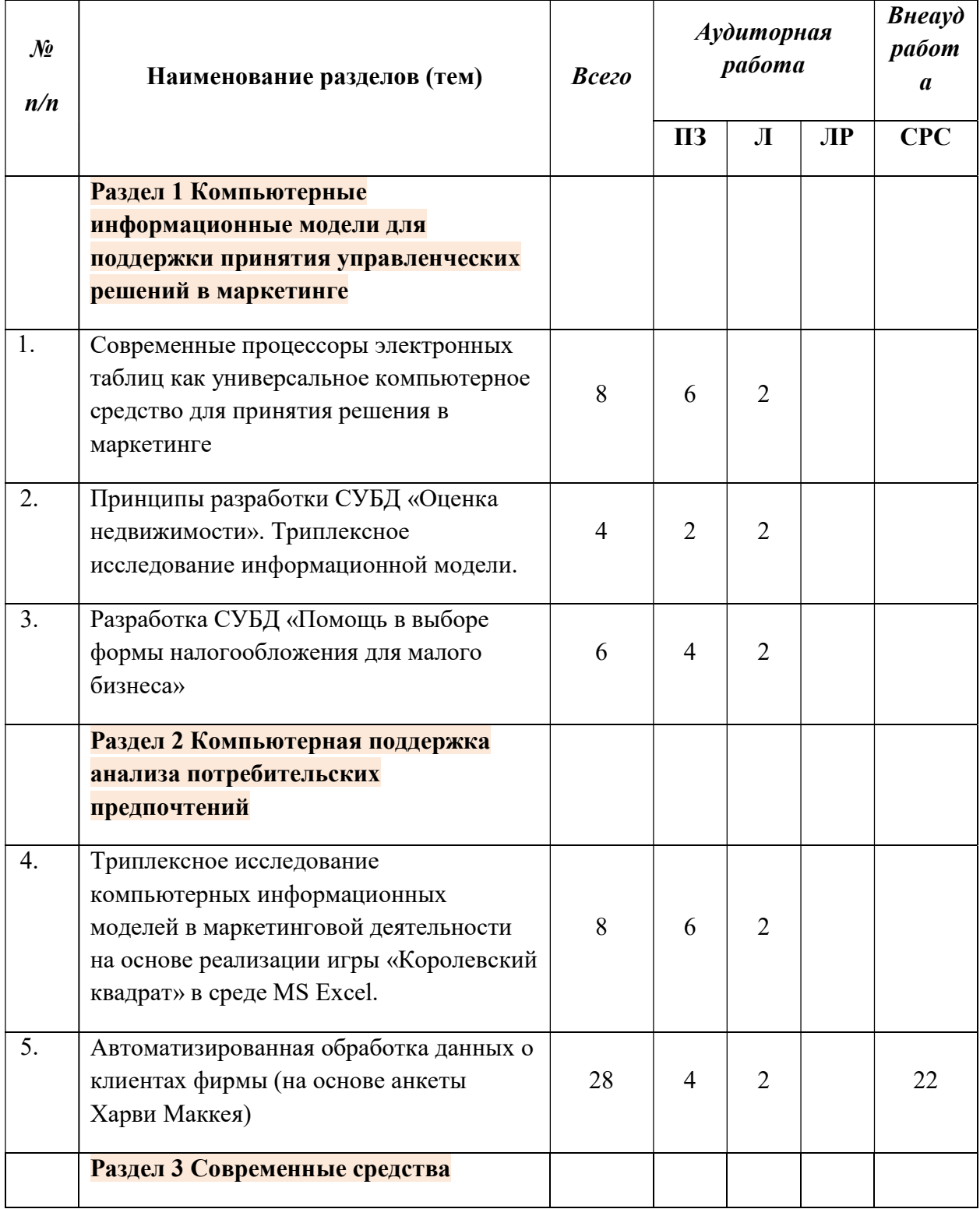

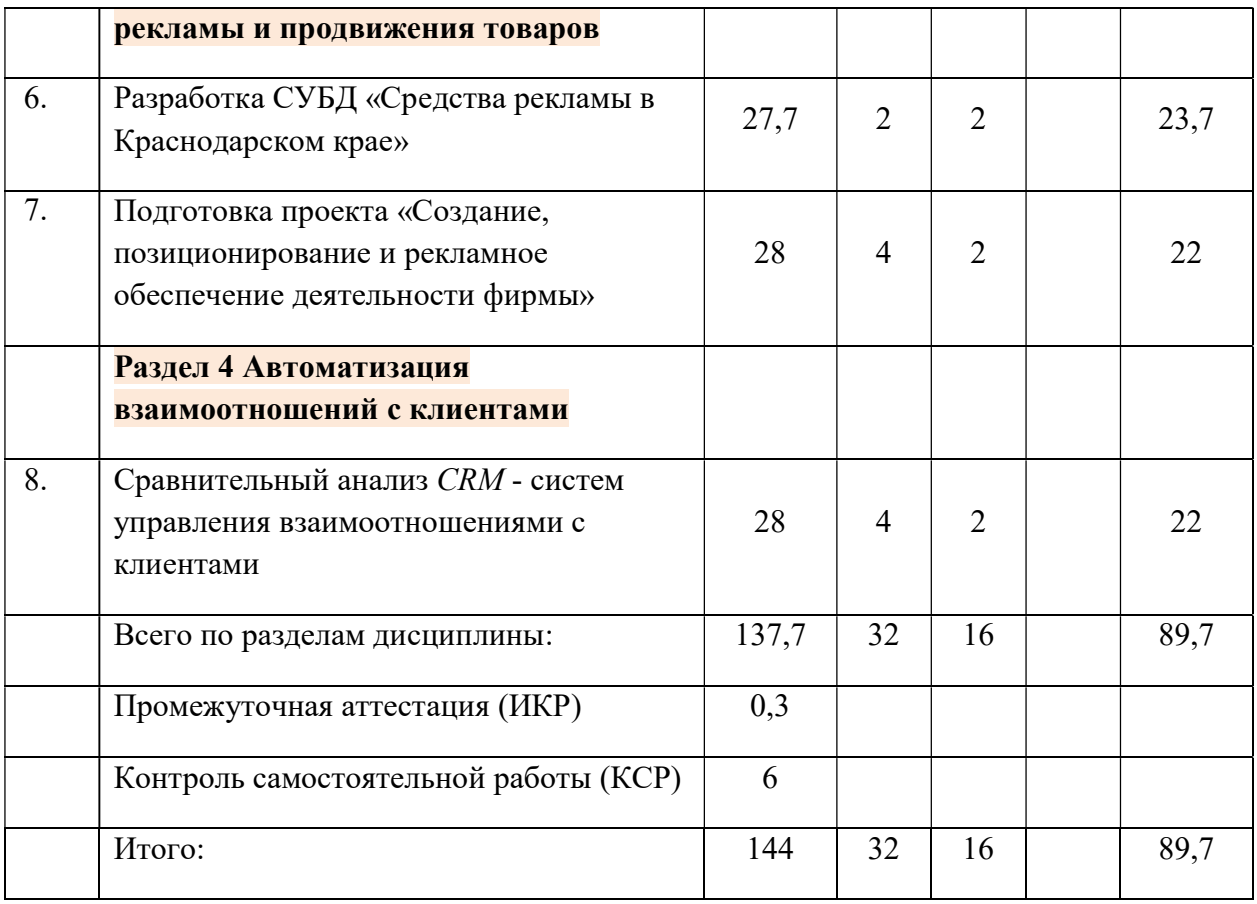

### 2.3 Содержание разделов дисциплины: №

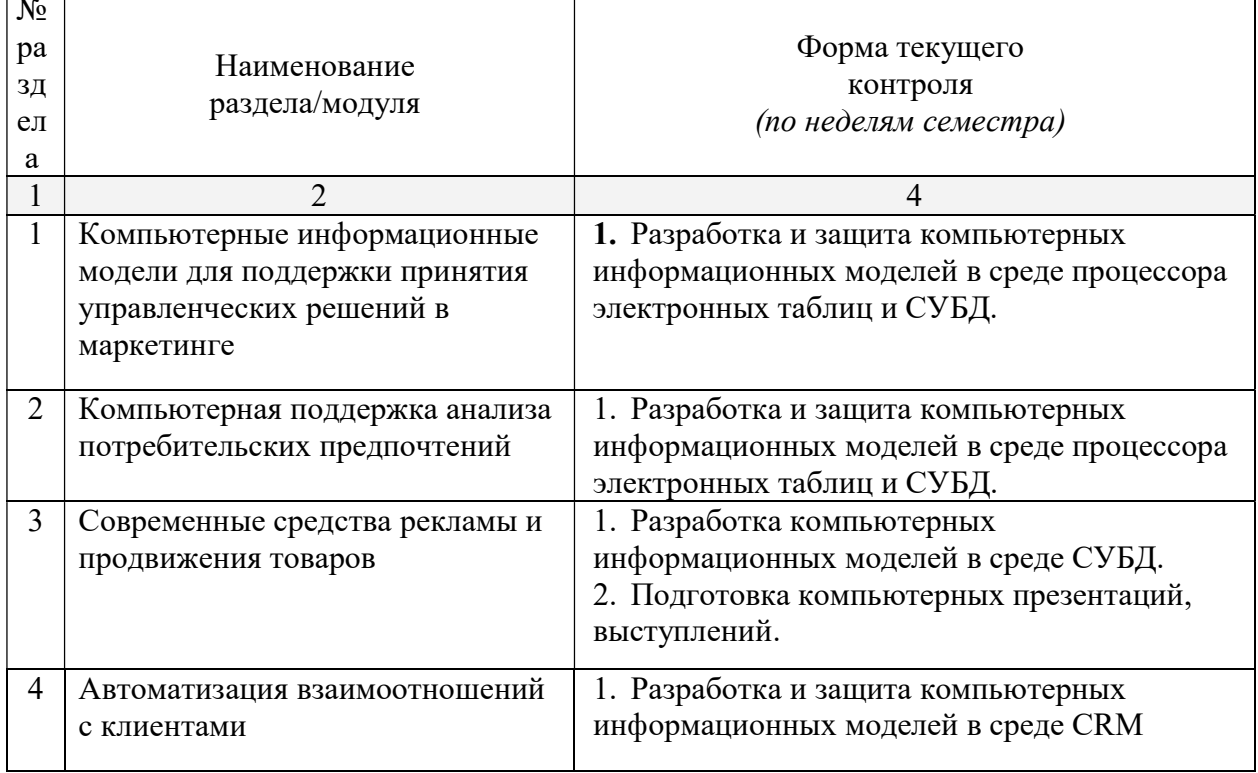

# 2.3.1 Занятия лекционного типа

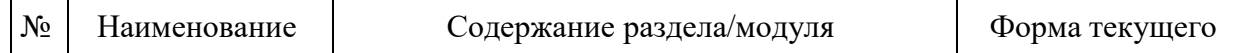

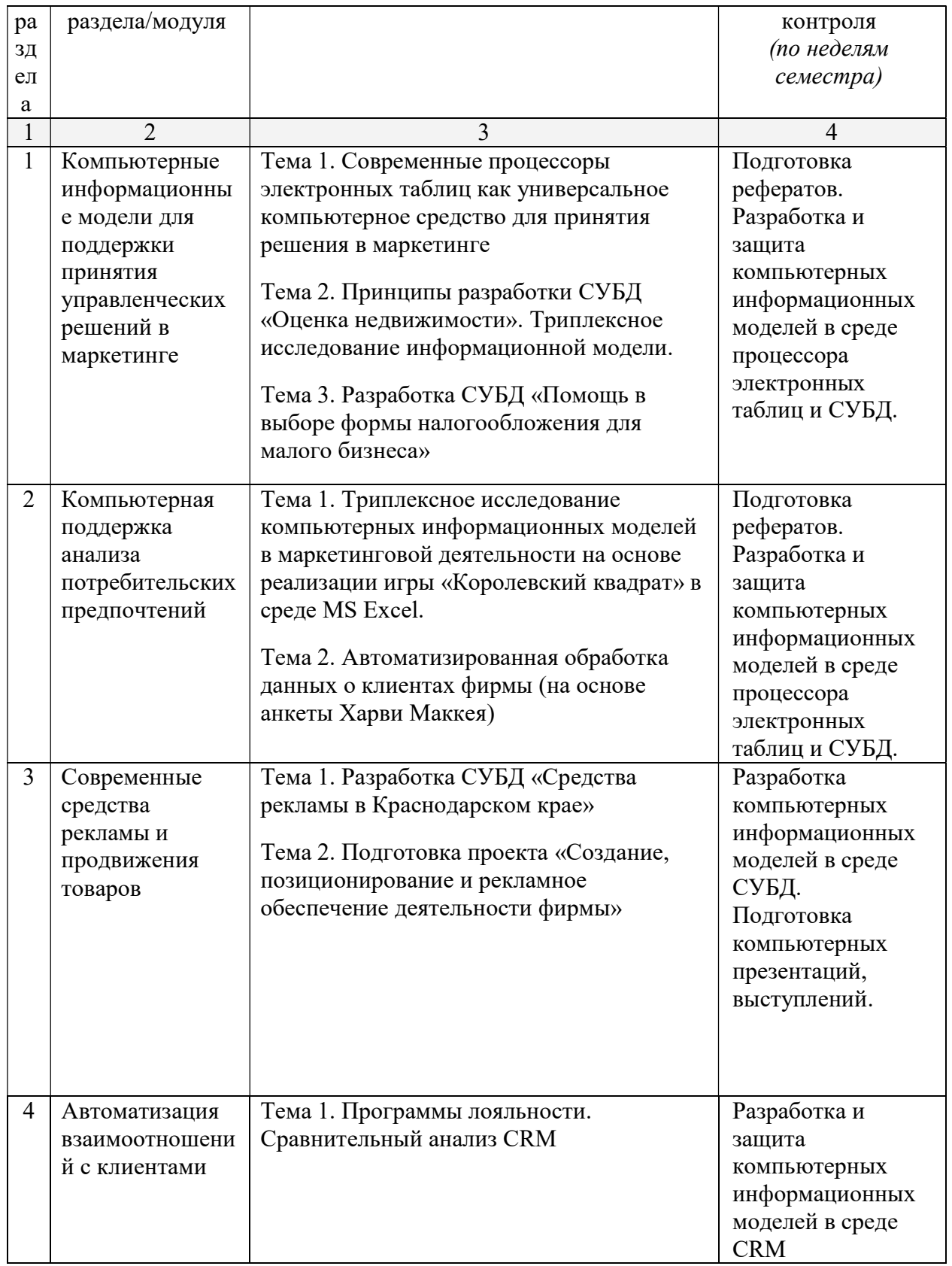

# 2.3.2 Семинарские занятия - не предусмотрены

# 2.3.3 Лабораторные занятия

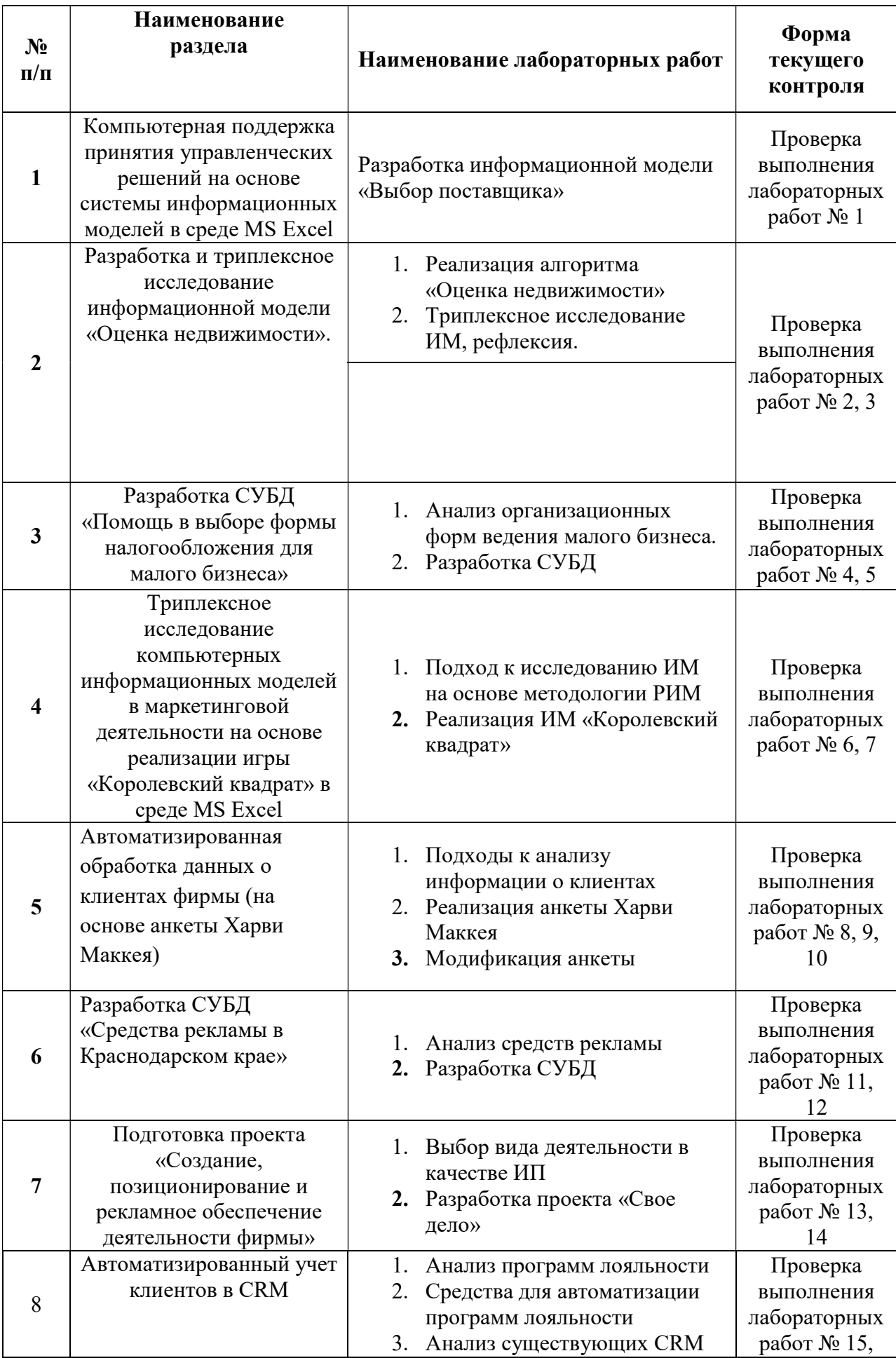

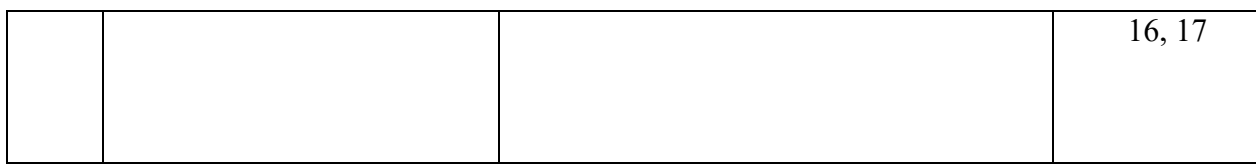

### 2.3.4 Курсовые работы – не предусмотрены

## 2.4 Перечень учебно-методического обеспечения для самостоятельной работы обучающегося по дисциплине

Целью самостоятельной работы студента является углубление знаний, полученных в результате аудиторных занятий. Вырабатываются навыки самостоятельной работы. Закрепляются опыт и знания, полученные во время лабораторных занятий.

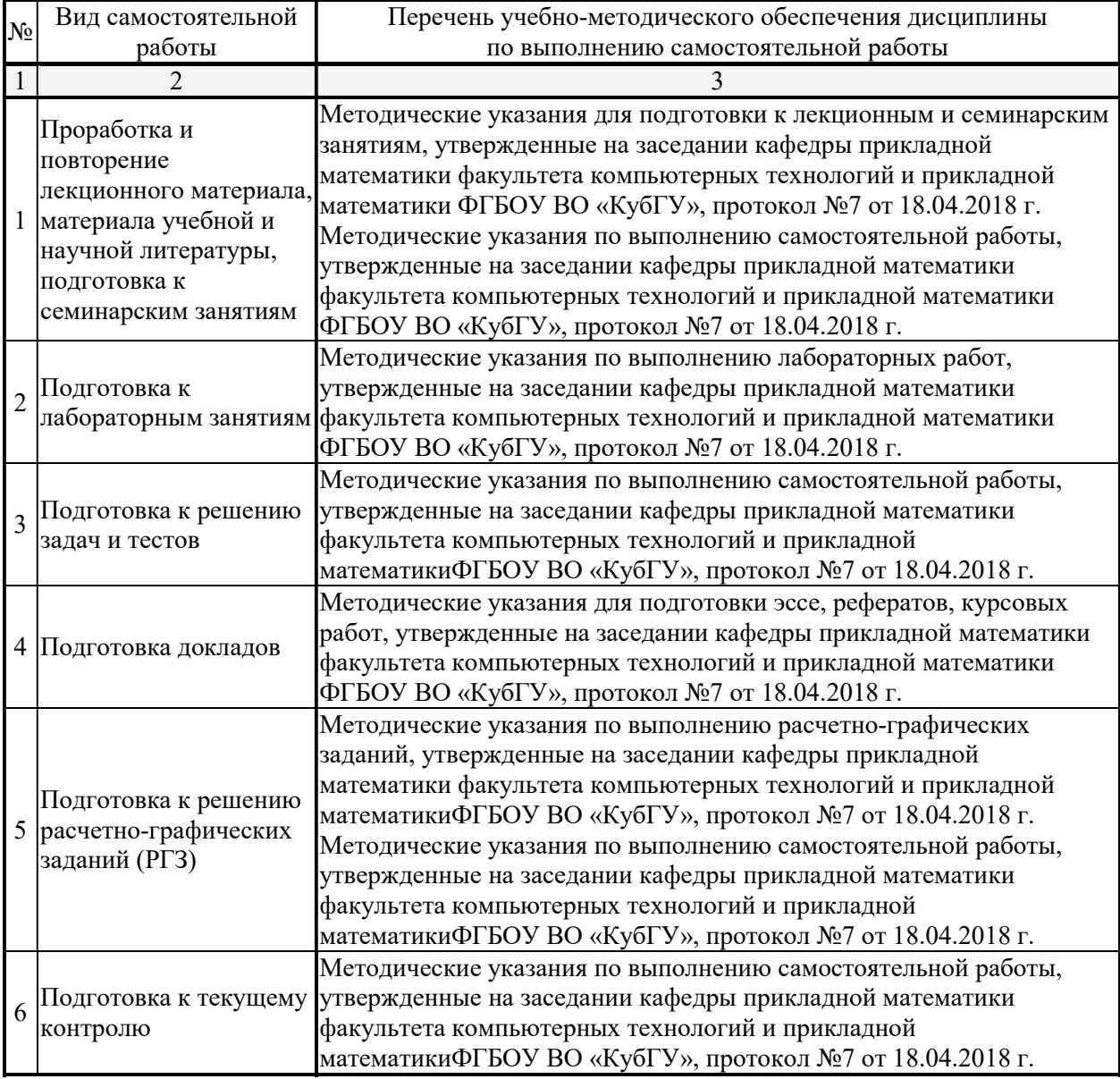

Учебно-методические материалы для самостоятельной работы обучающихся из числа инвалидов и лиц с ограниченными возможностями здоровья (ОВЗ) предоставляются в формах, адаптированных к ограничениям их здоровья и восприятия информации:

Для лиц с нарушениями зрения:

–в печатной форме увеличенным шрифтом,

– в форме электронного документа. Для лиц с нарушениями слуха: – в печатной форме, – в форме электронного документа. Для лиц с нарушениями опорно-двигательного аппарата: – в печатной форме,

– в форме электронного документа.

### 3. Образовательные технологии

Лекционное занятие проводится, как правило, с помощью методов проблемного обучения при котором знания не преподносятся студентам в готовом виде, а приобретаются путем анализа специально продуманных проблем в будущей профессиональной области.

Лабораторное занятие позволяет научить бакалавра применять теоретические знания при решении и исследовании конкретных маркетинговых задач. Лабораторные занятия проводятся в компьютерных классах, при этом практикуется как индивидуальная работа, так и работа в группах. Подход разбора конкретных ситуаций широко используется как преподавателем, так и студентами при проведении анализа результатов самостоятельной работы. Это обусловлено тем, что в процессе исследования часто встречаются задачи, для которых единых подходов не существует. Каждая конкретная задача при своем исследовании имеет множество подходов, а это требует разбора и оценки целой совокупности конкретных ситуаций. Этот подход особенно широко используется при определении адекватности математической модели и результатов моделирования с точки зрения различных социальных ролей – ролевого информационного моделирования.

Индивидуальные задания проектного типа связаны с настоящей или будущей профессиональной деятельностью бакалавра. В этом качестве могут использоваться:

- задания на проведение микроисследований (например, проведение анализа средств рекламы);
- задания на разработку сопоставительных анализов (сравнение различных компьютерных сред для разработки информационных моделей).

Предпочтительным является проведение зачета в форме защиты студентами своих информационных моделей, когда другие студенты выступают в роли их заказчиков.

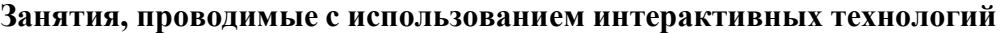

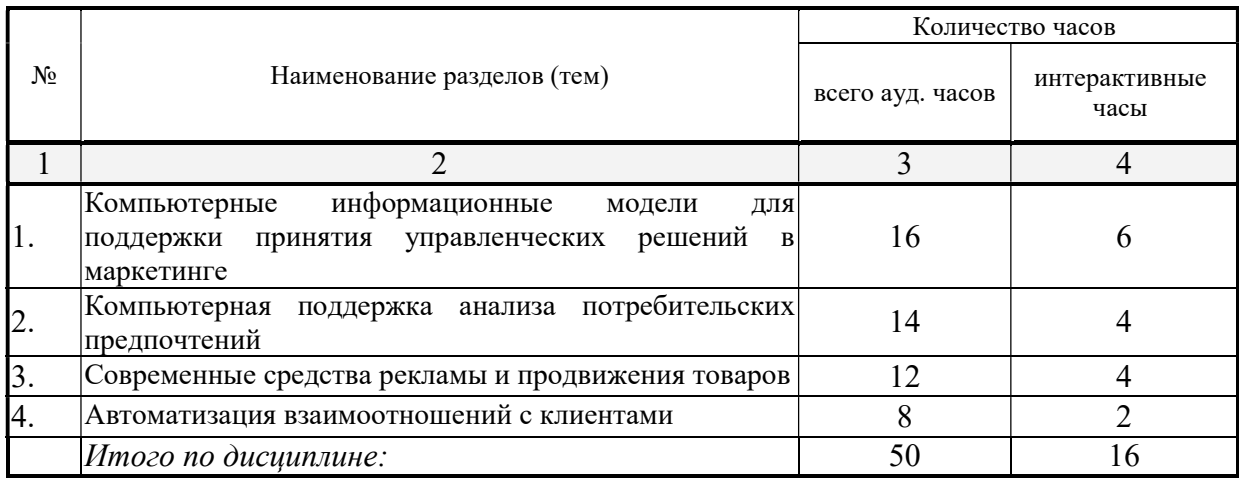

Для лиц с ограниченными возможностями здоровья предусмотрена организация консультаций с использованием электронной почты.

## 4. Оценочные средства для текущего контроля успеваемости и промежуточной аттестации

Оценочные средства предназначены для контроля и оценки образовательных достижений обучающихся, освоивших программу учебной дисциплины «Новые информационные технологии в маркетинге».

Оценочные средства включает контрольные материалы для проведения текущего контроля в форме тестовых заданий, защиты разрабатываемых студентами ролевых информационных компьютерных моделей и промежуточной аттестации в форме вопросов и заданий к зачёту.

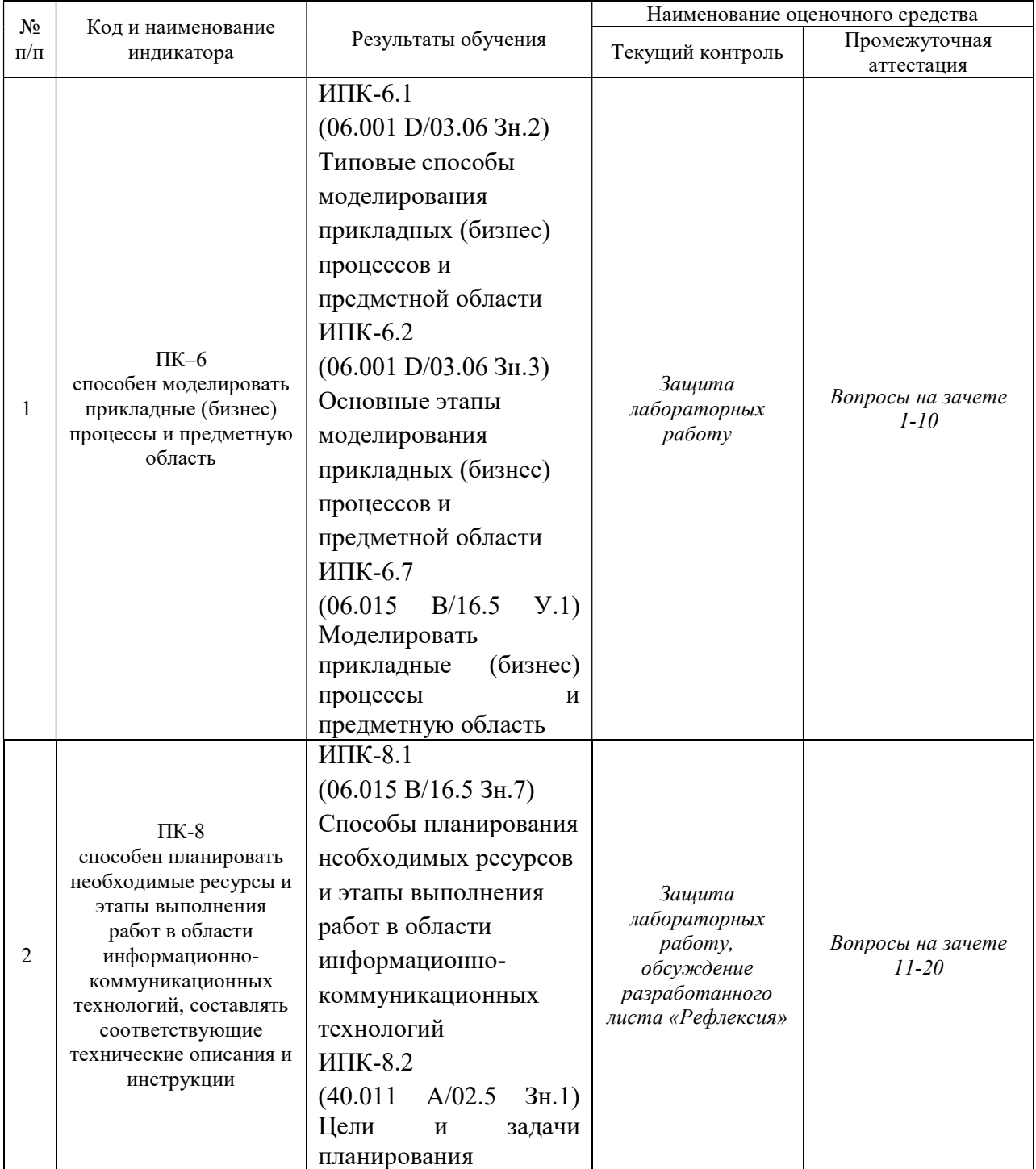

### Структура оценочных средств для текущей и промежуточной аттестации

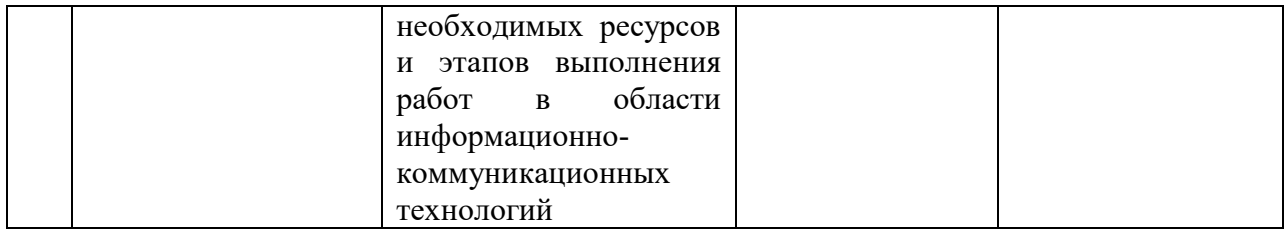

Типовые контрольные задания или иные материалы, необходимые для оценки знаний, умений, навыков и (или) опыта деятельности, характеризующих этапы формирования компетенций в процессе освоения образовательной программы

При защите компьютерных информационных моделей - выполнении лабораторных работ, тематика которых представлена выше, студентам задаются дополнительные вопросы, которые проясняют глубину усвоения ими учебного материала. К таковым вопросам относятся, прежде всего, вопросы, позволяющие проверить, насколько прочно освоили методологию триплексного исследования **КОМПЬЮТЕРНЫХ** студенты информационных моделей (вопросы по: наглядности модели; адаптивности модели; защите от преднамеренных или непреднамеренных действий пользователей, нарушающих приведенное решение).

### Примерные задания на лабораторные работы

### Перечень компетенций, проверяемых оценочным средством: ПК-6, ПК-8.

Использование в работе отделов маркетинга программных продуктов не отрицает традиционных технологий анализа и оценки, а выступает в качестве поддержки принятия решений, что значительно влияет на качество принимаемых решений.

- Компьютерные информационные модели для поддержки принятия  $\mathbf{1}$ управленческих решений в маркетинге.
	- 1. Задания 3.1-3.15 из сборника Юнов С.В., Юнова Н.Н. Сборник заданий по Microsoft Excel. Краснодар, 2006, 40 с.
	- 2. Используя в качестве основы данные из Приложения 1, разработать СУБД «Оценка недвижимости в Краснодарском крае»
	- 3. Разработка СУБД «Помощь в выборе формы налогообложения для малого бизнеса», позволяющую оптимизировать налогообложение создаваемой фирмы.

#### Компьютерная поддержка анализа потребительских предпочтений  $\overline{2}$

- 1. Разработать информационную модель игры «Королевский квадрат» в среде MS Excel. Произвести анализ потребительских предпочтений на основе ролевого информационного моделирования. Описать использованные в процессе построения модели функциональные возможности ЭТ для наглядности, адаптивности и защиты информационных моделей на специальном рабочем листе «Рефлексия».
- 2. Разработать СУБД для автоматизированной обработки данных о клиентах фирмы (на основе анкеты Харви Маккея).

## Современные средства рекламы и продвижения товаров

- 1. Разработать СУБД «Средства рекламы в Краснодарском крае», позволяющие принимать управленческие решения в этой области маркетинга.
- 2. Подготовить проект «Создание, позиционирование и рекламное обеспечение деятельности фирмы». Подготовить мультимедийную презентацию для этого проекта.

#### $\overline{\mathbf{4}}$ Автоматизированный учет клиентов в CRM.

1. Произвести сравнительный анализ реализации программ лояльности с помощью различных компьютерных сред.

 $3<sup>1</sup>$ 

### Зачетно-экзаменационные материалы для промежуточной аттестации (зачет)

### Примерный перечень вопросов к зачёту

Перечень компетениий, проверяемых оценочным средством: ПК-6, ПК-8.

- Современное определение понятия «маркетинг». 1.
- $2.$ Определение понятия «ролевое информационное моделирование».
- $3.$ Определение понятия «информационная модель».
- $\overline{4}$ Лостоинства и нелостатки листанционной формы обучения.
- 5. Основные возможности ЭТ по визуализации данных.
- 6. Основные возможности ЭТ по консолидации данных.
- 7. Понятие «триплексное исследование» информационной модели.
- $\overline{R}$ Системный подход к защите информационных моделей.
- $\mathbf{Q}$ Функции и вложенные функции в среде процессора ЭТ.
- $10<sub>1</sub>$ Подходы к сегментации рынка.
- $11<sup>2</sup>$ Основные информационные ресурсы для службы маркетинга.
- $12.$ Три уровня информационной модели (примеры).
- $13.$ Модели ценообразования.
- $14.$ Особенности рынка услуг.
- Программные среды для проведения маркетинговых исследований. 15.
- $16.$ Анкета Харви Маккея - современный анализ.
- 17. Программы лояльности в маркетинге: актуальность, основные определения.
- 18. Компетентностный подход в преподавании дисциплин специализации.
- 19. Программные средства для создания Интернет-магазинов.
- 20. Программные средства для решения задач компьютерной графики.
- $21$ Автоматизация взаимоотношений с клиентами.
- 22. Разработка баз данных в среде процессора ЭТ, преимущества и ограничения.
- $23$ Сравнительный анализ СУБД для реализации маркетинговых задач.
- 24. Классификация бизнеса в сети Интернет.
- 25. Компьютерные средства поддержки программ лояльности.

### Критерии оценивания результатов обучения Критерии оценивания по зачету:

«зачтено»: студент владеет теоретическими знаниями по данному разделу, знает возможности ПП, достаточные для выполнения лабораторных работ, допускает незначительные ошибки при их выполнении; умеет аргументировано защищать разработанные им модели.

«не зачтено»: материал не усвоен или усвоен частично (выполнены не все лабораторные работы), студент затрудняется ответить на вышеприведенные вопросы, имеет ограниченный объем знаний возможностей изучаемых программных сред, не позволяющий сформировать указанные компетенции.

Оценочные средства для инвалидов и лиц с ограниченными возможностями здоровья выбираются с учетом их индивидуальных психофизических особенностей.

- при необходимости инвалидам и лицам с ограниченными возможностями здоровья предоставляется дополнительное время для подготовки ответа на экзамене;

- при проведении процедуры оценивания результатов обучения инвалидов и лиц с ограниченными возможностями здоровья предусматривается использование технических средств, необходимых им в связи с их индивидуальными особенностями;

– при необходимости для обучающихся с ограниченными возможностями здоровья и инвалидов процедура оценивания результатов обучения по дисциплине может проводиться в несколько этапов.

Процедура оценивания результатов обучения инвалидов и лиц с ограниченными возможностями здоровья по дисциплине (модулю) предусматривает предоставление информации в формах, адаптированных к ограничениям их здоровья и восприятия информации:

Для лиц с нарушениями зрения:

– в печатной форме увеличенным шрифтом,

– в форме электронного документа.

Для лиц с нарушениями слуха:

– в печатной форме,

– в форме электронного документа.

Для лиц с нарушениями опорно-двигательного аппарата:

– в печатной форме,

– в форме электронного документа.

Данный перечень может быть конкретизирован в зависимости от контингента обучающихся.

### 5. Перечень учебной литературы, информационных ресурсов и технологий

### 5.1 Учебная литература:

1. Юнов, Сергей Владленович. Понятный маркетинг: взгляд со спины индийского слона: учебное пособие / Юнов, Сергей Владленович; С. В. Юнов; М-во образования и науки Рос. Федерации, Кубанский гос. ун-т. - Краснодар: [Кубанский государственный университет], 2015. - 262 с. : ил. - Библиогр.: с. 236-237. - ISBN 9785820911095

2. Информационно-профессиональная подготовка студентов вузов на основе ролевого информационного моделирования [Текст] / С. В. Юнов ; НОЧУ "Ин-т экономики, права и гуманит. спец." ; [науч. ред. Г. И. Попова]. - Краснодар : [Кубанский государственный университет], 2011. - 199 с. : ил. - Библиогр.: с. 151-191. - ISBN 9785948880778 : 140.72.

3. Сборник тестовых заданий для проверки качества информационной подготовки студентов вузов [Текст] / С. В. Юнов; НОЧУ "Ин-т экономики, права и гуманит. спец". - Краснодар: [Институт экономики, права и гуманитарных специальностей], 2010. 59 с.: ил. - ISBN 9785948880648: 67.00.

4. Салмина Н.Ю. Имитационное моделирование: учебное пособие. Томск, Эль Контент, 2012. [Электронный ресурс]. http://biblioclub.ru/ index.php?page=book\_red&id=480901&sr=1

### 5.2. Периодическая литература

1. Базы данных компании «Ист Вью» http://dlib.eastview.com

2. Электронная библиотека GREBENNIKON.RU https://grebennikon.ru/

# 5.3. Интернет-ресурсы, в том числе современные профессиональные базы данных и информационные справочные системы

- Электронно-библиотечные системы (ЭБС):
- 1. ЭБС «ЮРАЙТ» https://urait.ru/
- 2. ЭБС «УНИВЕРСИТЕТСКАЯ БИБЛИОТЕКА ОНЛАЙН» www.biblioclub.ru
- 3. ЭБС «BOOK.ru» https://www.book.ru
- 4. ЭБС «ZNANIUM.COM» www.znanium.com
- 5. ЭБС «ЛАНЬ» https://e.lanbook.com

## Профессиональные базы данных:

- 1. Web of Science (WoS) http://webofscience.com/
- 2. Scopus http://www.scopus.com/
- 3. ScienceDirect www.sciencedirect.com
- 4. Журналы издательства Wiley https://onlinelibrary.wiley.com/
- 5. Научная электронная библиотека (НЭБ) http://www.elibrary.ru/
- 6. Полнотекстовые архивы ведущих западных научных журналов на Российской
- платформе научных журналов НЭИКОН http://archive.neicon.ru
- 7. Национальная электронная библиотека (доступ к Электронной библиотеке диссертаций Российской государственной библиотеки (РГБ) https://rusneb.ru/
- 8. Президентская библиотека им. Б.Н. Ельцина https://www.prlib.ru/
- 9. Электронная коллекция Оксфордского Российского Фонда
- https://ebookcentral.proquest.com/lib/kubanstate/home.action
- 10. Springer Journals https://link.springer.com/
- 11. Nature Journals https://www.nature.com/siteindex/index.html
- 12. Springer Nature Protocols and Methods
- https://experiments.springernature.com/sources/springer-protocols
- 13. Springer Materials http://materials.springer.com/
- 14. zbMath https://zbmath.org/
- 15. Nano Database https://nano.nature.com/
- 16. Springer eBooks: https://link.springer.com/
- 17. "Лекториум ТВ" http://www.lektorium.tv/
- 18. Университетская информационная система РОССИЯ http://uisrussia.msu.ru

# Информационные справочные системы:

1. Консультант Плюс - справочная правовая система (доступ по локальной сети с компьютеров библиотеки)

# Ресурсы свободного доступа:

- 1. Американская патентная база данных http://www.uspto.gov/patft/
- 2. Полные тексты канадских диссертаций http://www.nlc-bnc.ca/thesescanada/
- 3. КиберЛенинка (http://cyberleninka.ru/);
- 4. Министерство науки и высшего образования Российской Федерации https://www.minobrnauki.gov.ru/;
- 5. Федеральный портал "Российское образование" http://www.edu.ru/;
- 6. Информационная система "Единое окно доступа к образовательным ресурсам" http://window.edu.ru/;
- 7. Единая коллекция цифровых образовательных ресурсов http://school-collection.edu.ru/ .
- 8. Федеральный центр информационно-образовательных ресурсов (http://fcior.edu.ru/);
- 9. Проект Государственного института русского языка имени А.С. Пушкина "Образование на русском" https://pushkininstitute.ru/;
- 10. Справочно-информационный портал "Русский язык" http://gramota.ru/;
- 11. Служба тематических толковых словарей http://www.glossary.ru/;
- 12. Словари и энциклопедии http://dic.academic.ru/;
- 13. Образовательный портал "Учеба" http://www.ucheba.com/;
- 14. Законопроект "Об образовании в Российской Федерации". Вопросы и ответы http://xn-- 273--84d1f.xn--p1ai/voprosy\_i\_otvety

# Собственные электронные образовательные и информационные ресурсы КубГУ:

1. Среда модульного динамического обучения http://moodle.kubsu.ru

2. База учебных планов, учебно-методических комплексов, публикаций и конференций http://mschool.kubsu.ru/

3. Библиотека информационных ресурсов кафедры информационных образовательных технологий http://mschool.kubsu.ru;

4. Электронный архив документов КубГУ http://docspace.kubsu.ru/

5. Электронные образовательные ресурсы кафедры информационных систем и технологий в образовании КубГУ и научно-методического журнала "ШКОЛЬНЫЕ ГОДЫ" http://icdau.kubsu.ru/

## 6. Методические указания для обучающихся по освоению дисциплины (модуля)

Лабораторная работа представляет собой самостоятельную творческую работу студентов по разработке компьютерной информационной модели. Каждый студент выполняет работу по одной теме. После выполнения работы, необходимо на отдельном листе провести анализ всех использованных возможностей программной среды, выделив другим цветом вновь изученные инструменты.

Для написания реферата необходимо подобрать литературу. Общее количество литературных источников, включая тексты из Интернета, (публикации в журналах), должно составлять не менее 10 наименований. Учебники, как правило, в литературные источники не входят.

Рефераты выполняют на листах формата А4. Страницы текста, рисунки, формулы нумеруют, рисунки снабжают автоматическими надписями. Текст готовят шрифтом Times New Roman, кегль 14; абзацы - выравнивание «по ширине» и междустрочным интервалом 1,5, без недопустимых сокращений. В конце реферата должны быть сделаны выводы.

В конце работы приводят список использованных источников.

Реферат должен быть подписан студентом с указанием даты ее оформления.

Работы, выполненные без соблюдения перечисленных требований, возвращаются на доработку.

Выполненная студентом работа определяется на проверку преподавателю в установленные сроки. Если у преподавателя есть замечания, работа возвращается и после исправлений либо вновь отправляется на проверку, если исправления существенные, либо предъявляется на зачете, где происходит ее защита.

В освоении дисциплины инвалидами и лицами с ограниченными возможностями здоровья большое значение имеет индивидуальная учебная работа (консультации) – дополнительное разъяснение учебного материала.

Индивидуальные консультации по предмету являются важным фактором, способствующим индивидуализации обучения и установлению воспитательного контакта между преподавателем и обучающимся инвалидом или лицом с ограниченными возможностями здоровья.

### 7 Материально-техническое обеспечение по дисциплине

По всем видам учебной деятельности в рамках дисциплины используются аудитории, кабинеты и лаборатории, оснащенные необходимым специализированным и лабораторным оборудованием.

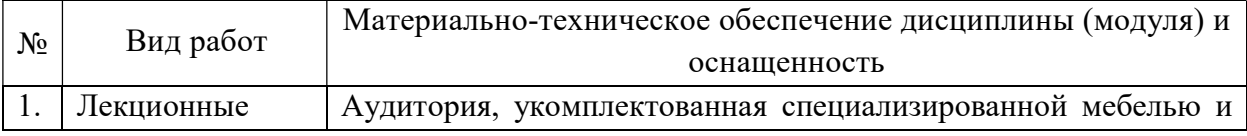

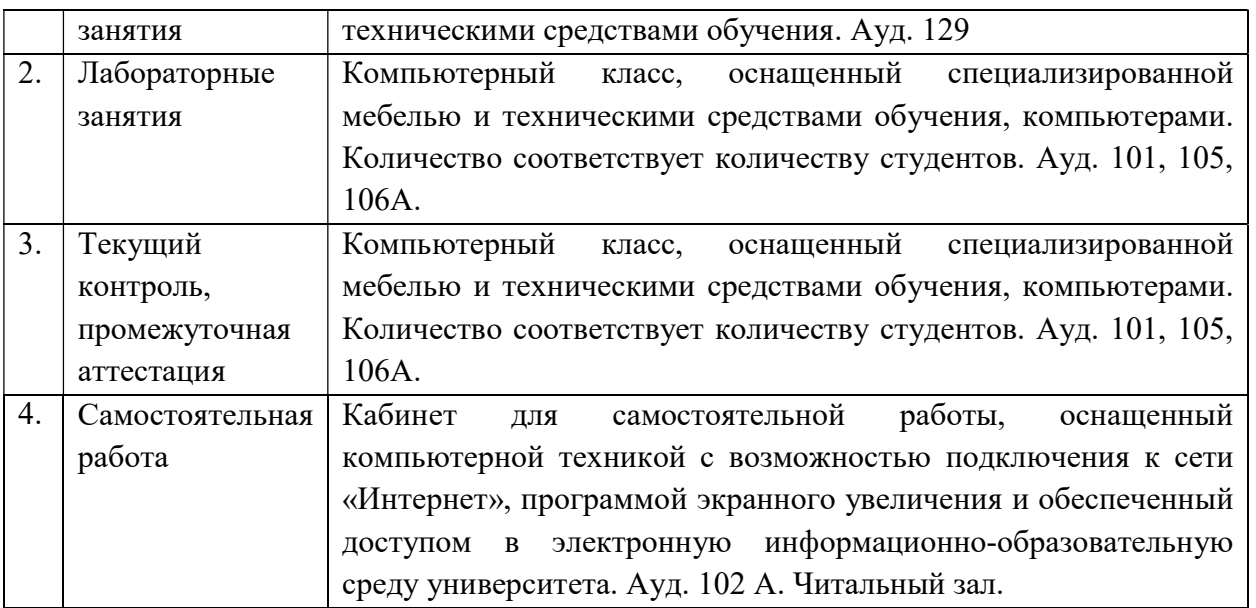